## **Inhaltsverzeichnis** Seite

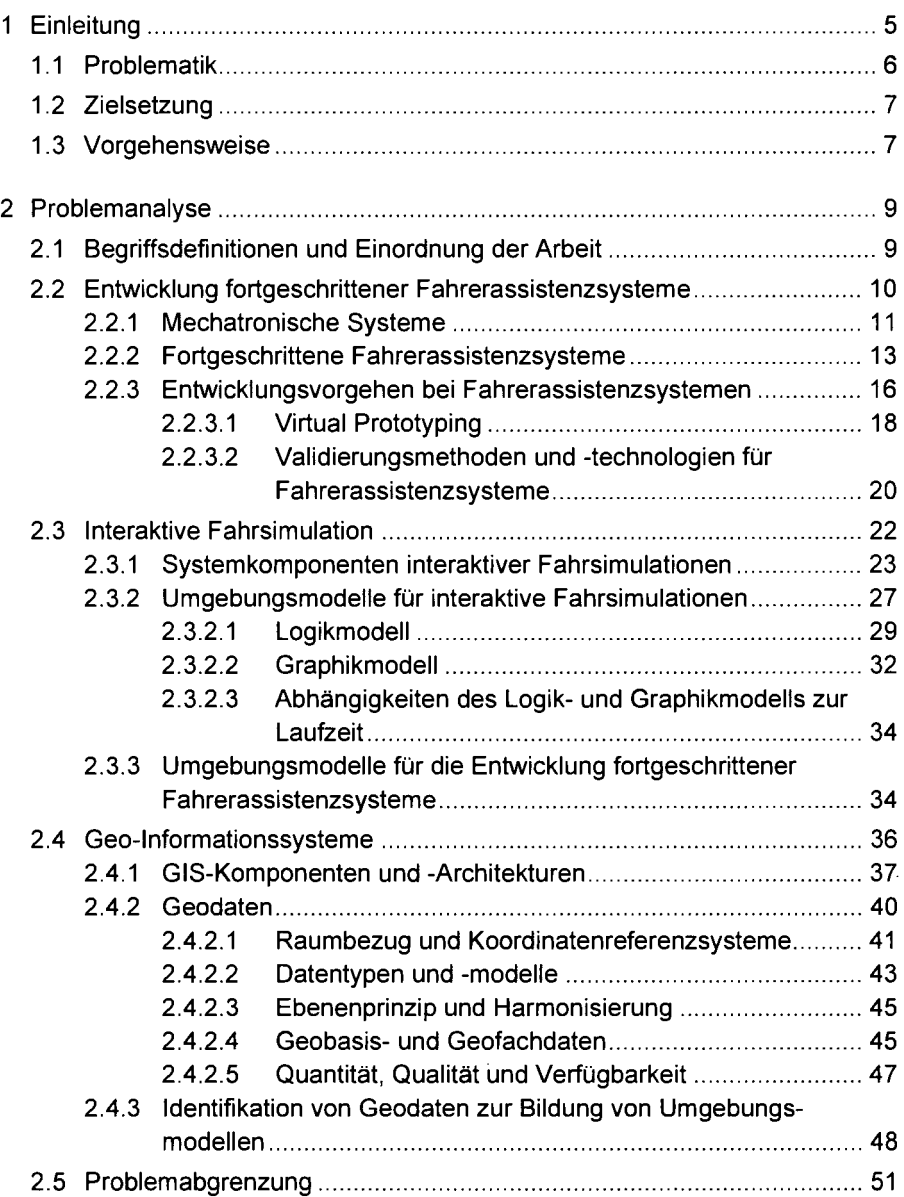

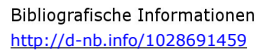

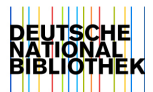

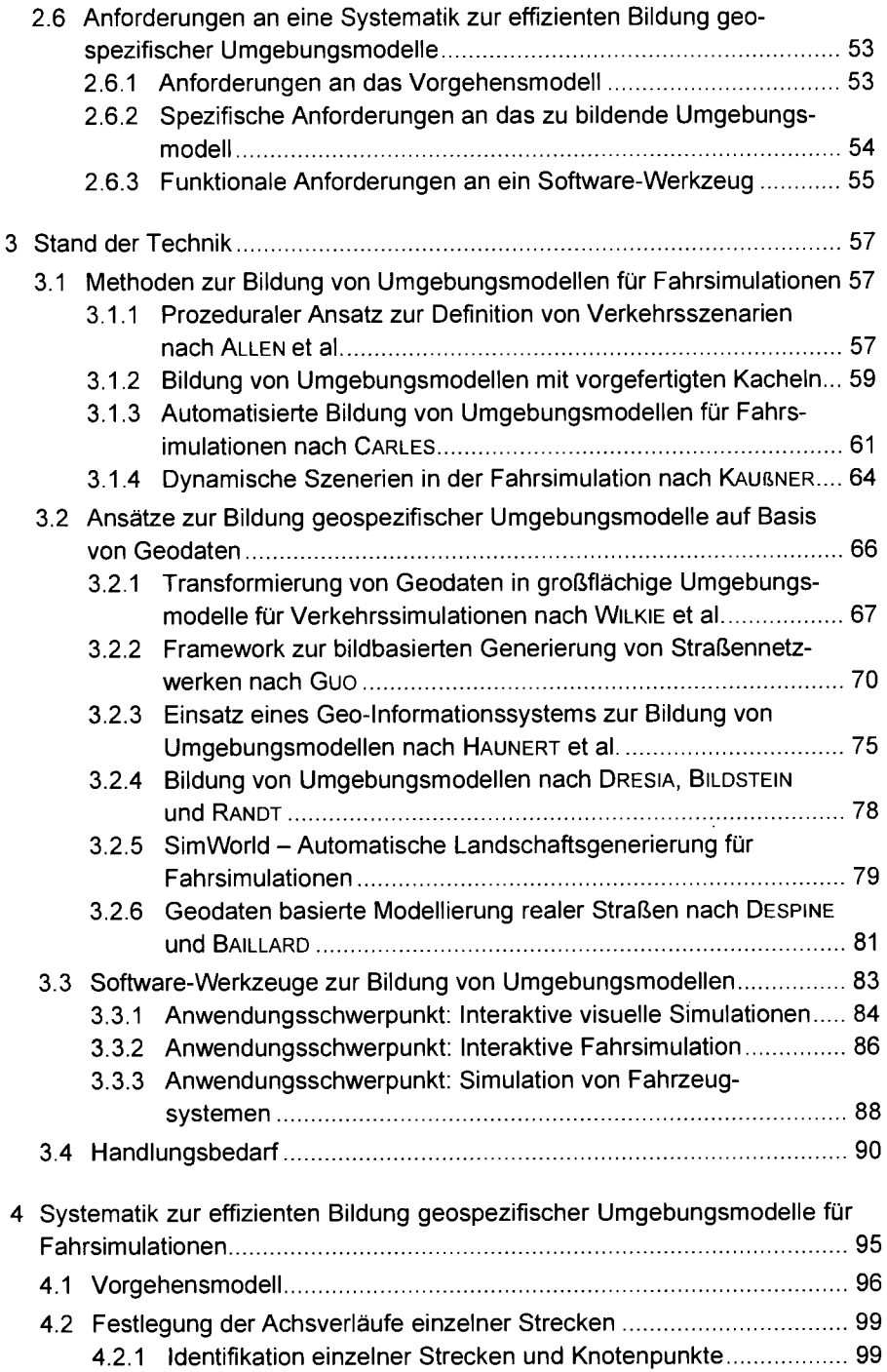

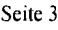

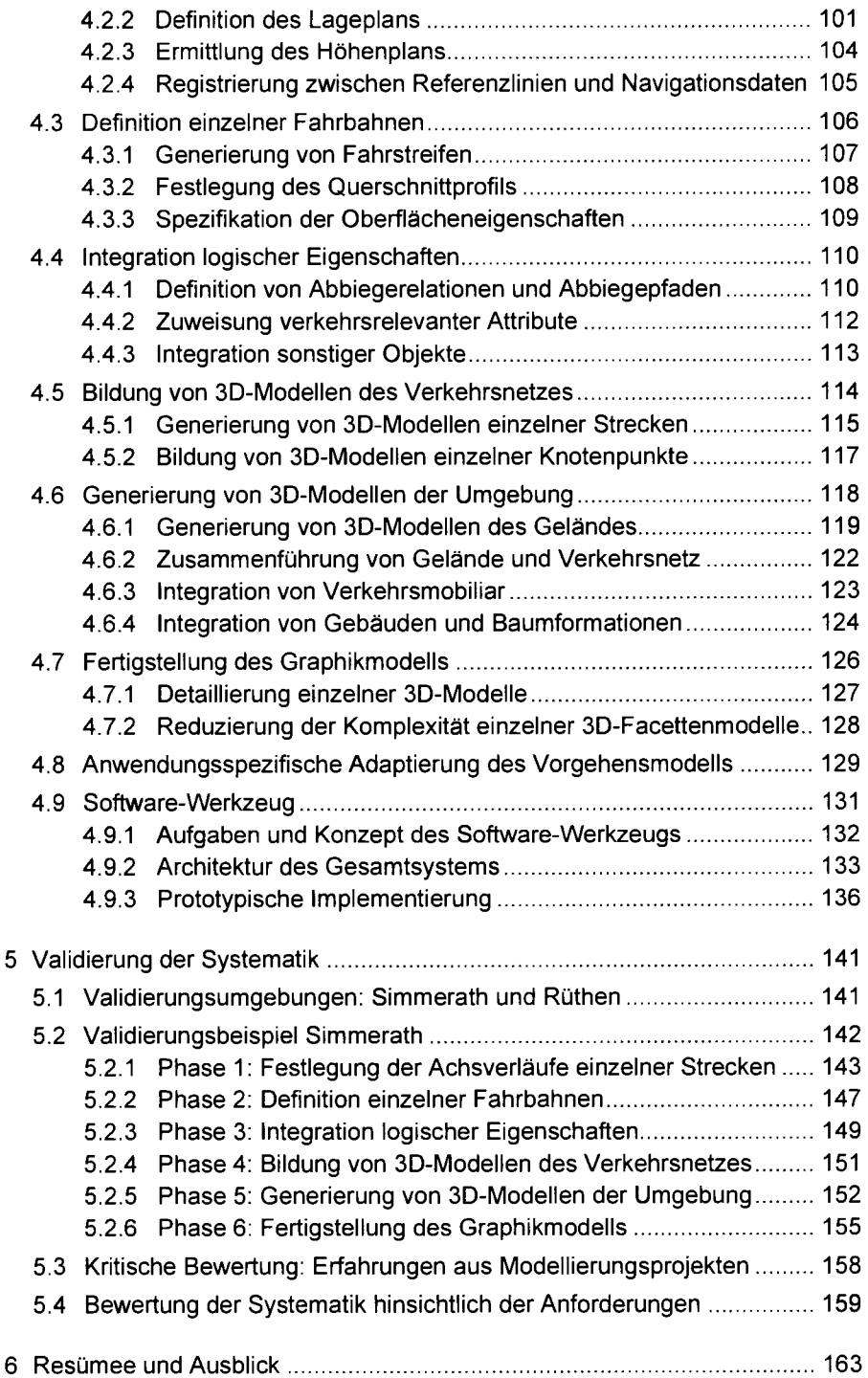

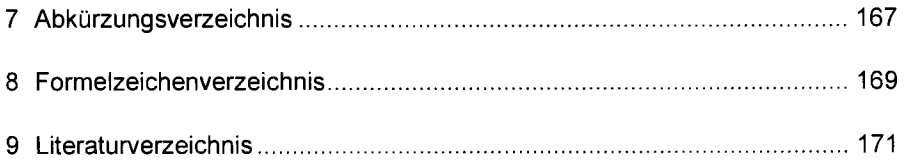

## **Anhang**

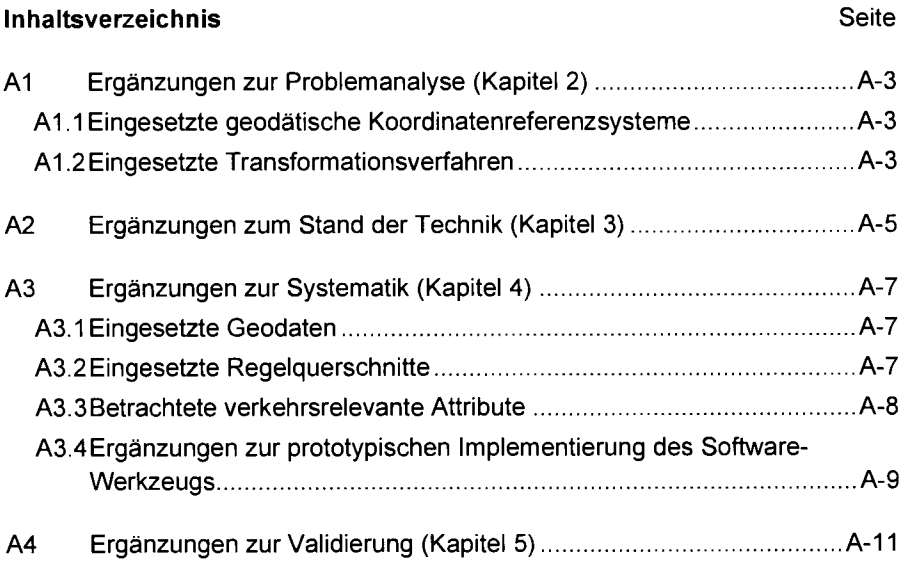

 $\overline{a}$